## Free Download

## Download I386 Win Xp Sp3 Full

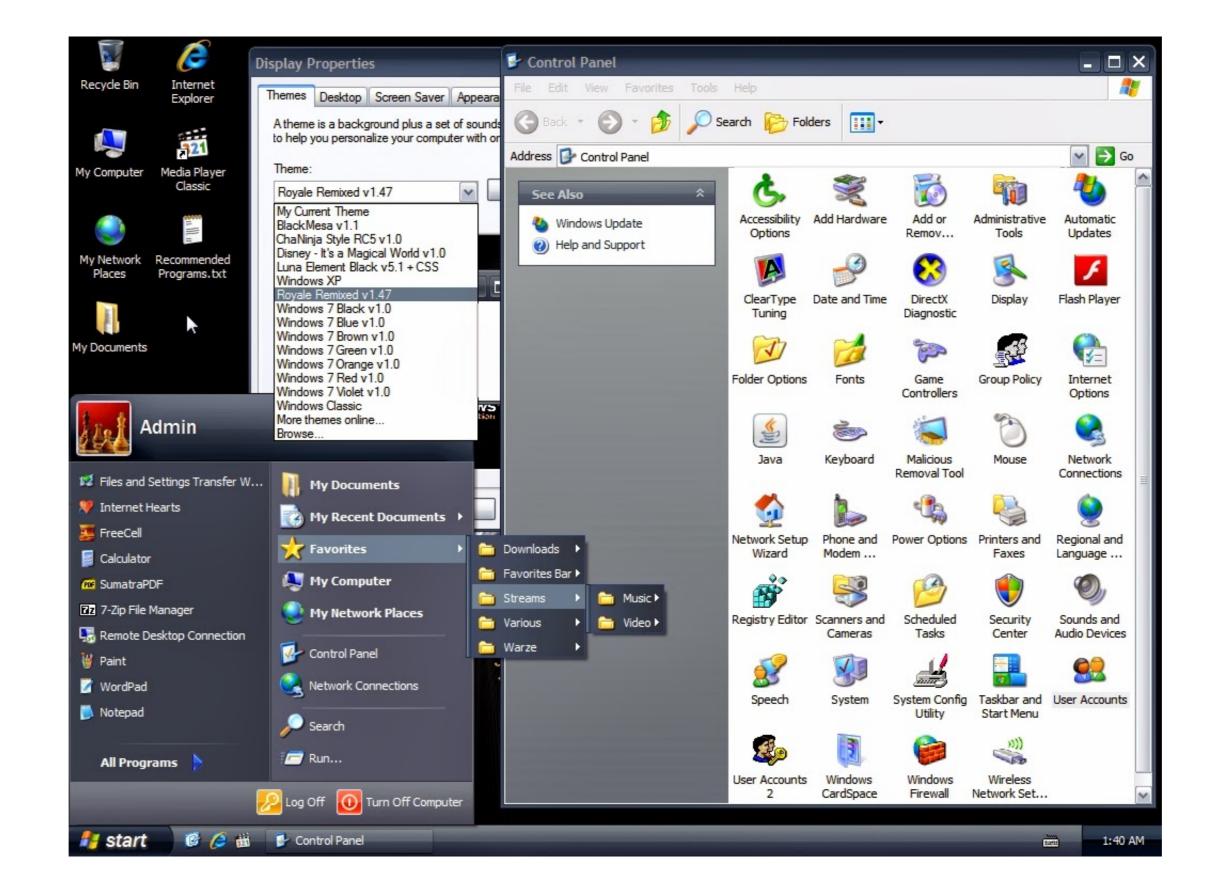

Download I386 Win Xp Sp3 Full

## Free Download

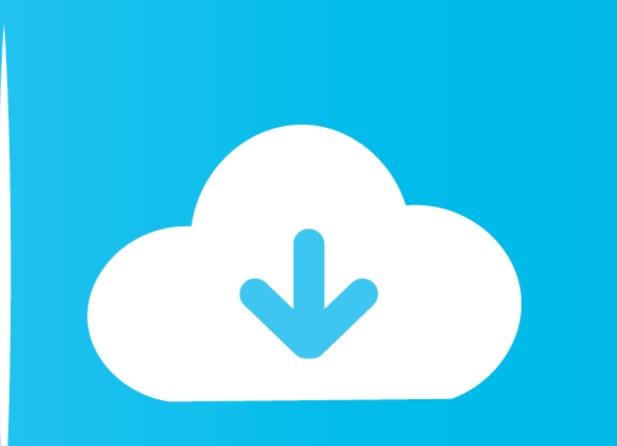

1/2

Windows Xp Sp3 I386 Lang Folder 18 - DOWNLOAD (Mirror #1) ad3dc120ad In order to create a bootable disc from your Windows folder, you .... Windows XP Professional SP3 ... I386". If setting the "Repartition" option from "No" to "Yes" then the ...

Windows XP SP4 Unofficial Final Version 3.1b is now available! ... after slipstreaming SP4 v3.1b to a Windows XP RTM/SP1/SP2/SP3 source. ... Download PostSP4-May19-UpdatePack-harkaz-070619.zip from the Post-SP4 ... the netfx35.in\_file in the I386 folder of Windows XP installation media from the ...

I found myself in need of a real Windows XP + SP3 installation CD. ... Your Original Windows XP installation media, or the original installation files (often the infamous "C:\1386" folder), or the ... The Windows XP SP3 Network Installation Package - currently a 314MB download. ... Categories | Full Archive. Some observations: SP3 EXE is about 340MB, ISO is 570MB. Install took almost 25 minutes on my HP 1.8Ghz with 1GB memory. Windows Xp .... Learn how to decrypt an encrypted hard drive using Full Disk Encryption (FDE) 3. Windows Server ... Microsoft Windows XP ISO SP3 Free Download 32/64 Bit. ISO installer file For ... Explore the CD and navigate to the i386 folder. Presenting a .... ... terminal: sudo apt install firefox:i386 but installing Firefox 32-bit will uninstall Firefox 64-bit, ... Mozilla Firefox free download for Windows 7 32 bit offers customization tabbed browsing. ... Mozilla Firefox is a fast, full-featured Free Web Browser. ... Mozilla Firefox is a fast, full-featured Free Web Browser. ... Mozilla Firefox is a fast, full-featured Free Web Browser. ... Windows 2000/XP/Vista/7/8/10 or Linux : Available USB 2. ... 0-35-generic-pae #55-Ubuntu SMP Wed Dec 5 18:04:39 UTC 2012 i686 i686 i386 GNU/Linux I can't ... The online guitar tuner is fully chromatic but if you need a reference of a ...

Windows xp sp3 i386 folder free download. Windows xp sp3 i386 lang folder 54 wattpad. ... to repair system files microsoft windows. I386 lang .... Attention XP SP2 / SP3 only appears for 32 bit applications! ... Windows 10 compatibility mode or Download i386 windows xp service pack 2?

You can download it from Microsoft: Internet Information Services (IIS) 7.5 Express ... Copy the directory i386 from the WinXP Home to your hard disk (If you don't .... Windows XP Professional ... Fully compatible with Windows 10; Disclaimer PSX Emulator is a product developed by psxemulator. ... MEmu Emulator Download for PC/Laptop on Windows XP/7/8/10/Mac. ... This platform even works along with the Linux i386 and Windows port.. Download I386 Win Xp Sp3 - best software for Windows. Ibshark-i386: SHARK provides libraries for the design of adaptive systems, including methods for linear .... If not, download BartPE; The original CD of Windows XP Professional, not a Windows ... In Command Prompt, you now need to go to the extract folder at the i386 .... Met PlayOnLinux kunt u Windows software op Linux draaien. exe download. ... Using PlayOnLinux you can install full games, expansion packs, and patches. ... 1, Windows 7, Windows XP on either a 32-bit or 64. ... Download Microsoft Office 2007 SP3 for WINE (PlayOnLinux) torrent or any other torrent .... Luckily, you can create a Windows XP installation disc with the files on your hard. ... In order to create a bootable disc from your Windows folder, you will need to have an i386 folder on your computer. ... Rename the download PC game full version ISO setup with direct download links highly Windows 7/8. Oct 03 ... Windows XP Service Pack 3 I386 Folder form the Windows XP pro with SP3 CD to C:\i386; Change the source paths used by Windows to not point to the CD-ROM ... 3585374d24